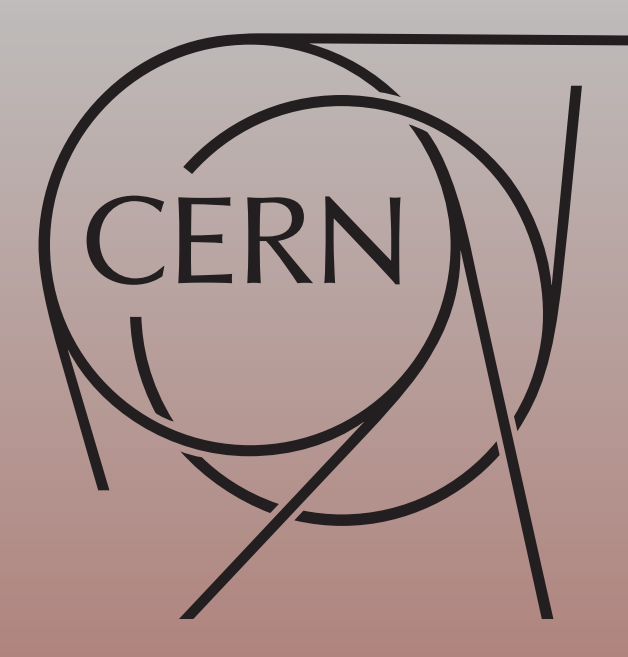

### **CERN Graphic Charter:** use of the black & white version of the CERN logo News from MadGraph5\_aMC@NLO

**Rikkert Frederix**

**CERN theory group**

**HP2.5, GGI Florence, Italy, Sep. 5-7, 2014**

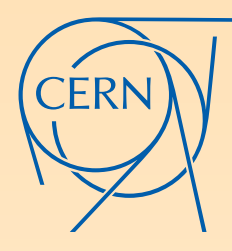

## MadGraph5\_aMC@NLO

**Torrielli, N** . **Zaro** J. Alwall, RF, S. Frixione, V. Hirschi, F. Maltoni, O. Mattelaer, H-S. Shao, T. Stelzer, P. Torrielli, M. Zaro arXiv:1405.0301 [hep-ph]

- MadGraph5\_aMC@NLO is an event generator framework for any ▒ LO and NLO (in QCD) computations
- Any process in the SM or BSM can be computed (for NLO: model file including UV (and R2) counter terms need to be provided)
- Complexity of the process is only limited by available CPU power most 2->4 processes can be run on a modern desktop machine
- Matching to Herwig6/++ and Pythia6/8 partons showers is supported
- High level of automation

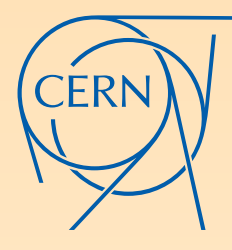

### Level of automation

NLO predictions are really as simple as:

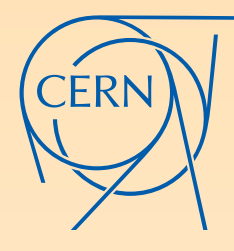

## Level of automation

NLO predictions are really as simple as:

\$ ./bin/mg5\_aMC

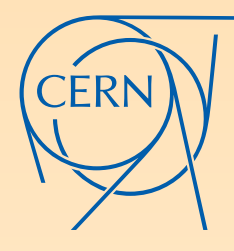

## LEVEL OF AUTOMATION

NLO predictions are really as simple as:

\$ ./bin/mg5\_aMC

MG5 aMC> generate p p > h h t t~ [QCD]

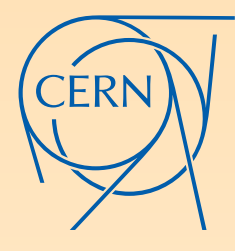

## LEVEL OF AUTOMATION

- NLO predictions are really as simple as:
	- \$ ./bin/mg5\_aMC
	- MG5 aMC> generate p  $p > h h t t$  [QCD]
	- MG5 aMC> output my NLO hhtt process

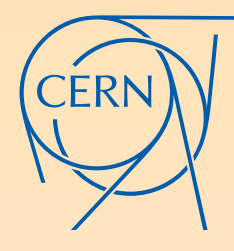

## LEVEL OF AUTOMATION

- NLO predictions are really as simple as:
	- MG5 aMC> generate p  $p > h h t t$  [QCD] MG5 aMC> output my NLO hhtt process \$ ./bin/mg5\_aMC
		- MG5\_aMC> launch

## In this talk

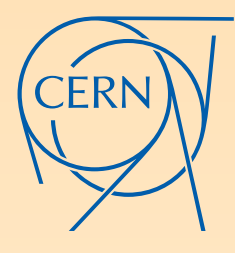

- Focus only on NLO computations ▒
- Focus only on the code itself, not on any pheno with the code ▒ (see Eleni's talk tomorrow for a pheno example)
- I'll discuss some recent development ▒
	- Some phase-space optimisation currently in use in the code
	- MG5\_aMC + aMCfast + APPLgrid
- **All some on-going developments** 
	- FxFx and UNLOPS merging with pythia8 and Herwig++
	- Towards EW corrections:
		- Better control over coupling orders ▒
		- Improved phase-space in the context of (charged) ☀ resonances

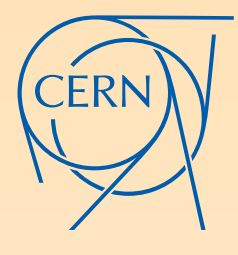

## Phase-space integration

- **In the MG5\_aMC phase-space integration, virtual corrections are** integrated together with the real-emission corrections: this gives stabler results, with less negatively weighted events
- However, virtual corrections are slow. Even with OpenLoops technique (see Philipp's talk) for which we have an independent implementation in MadGraph5\_aMC@NLO
- Hence, you do not want to include them for all phase-space points
- In MG5\_aMC we use two ways of reducing the time spend in (already highly-optimised) virtual corrections:
	- Improved Monte Carlo sum over helicities ▒
	- Approximate virtual corrections
- Both methods are used internally, and hidden from the user point of view

### **CERN Graphic Charter:** use of the outline version of the CERN logo Improved MC over helicities for the virtual corrections

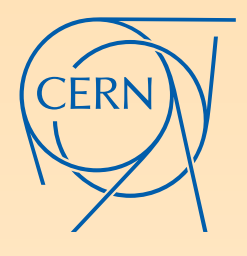

- Naive Monte-Carlo over helicities (i.e. randomly picking a single helicity per PS point) does not improve the speed of the code:
	- Fluctuations between PS points are greatly enhanced ▒
	- Even including grids to pick the helicity configuration that give large contributions does not help much, because correlations between phase-space regions and importance of certain helicity configurations
	- **Example 15 Sections** helicity summed matrix elements is not as slow as computing each helicity independently
- Solution: pick helicity at random for each PS point with probability based on the Born helicity configurations!
	- Fluctuations between PS points not larger than when explicitly summing over helicities
	- It is impossible that  $|B_i|^2$  is zero, while  $2Re[V_i B_i^*]$  is not

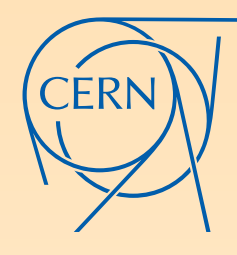

## Approximate virtuals

- **(Finite parts of the) virtual corrections are often numerically small**
	- Dynamically determine the fraction of PS points for which to include the virtual corrections
		- when including them, their weight is multiplied by the inverse of this fraction
	- Make sure that the integration uncertainty from the virtuals alone is always smaller than the uncertainty from everything else. This determines the minimal fraction
- **Sometimes virtuals are not small**, which means that we cannot significantly reduce the fraction of PS points for which we include them
	- Examples are Wbb, Zbb, ttbb, WWbb (It seems very much related to the 4F scheme, although single-top 4F seems an exception...)
	- But we can make the virtual small!
		- Virtuals are almost equal to a constant times the Born
		- Determine this constant dynamically and include this approximation for every phase-space point (very fast). The actual time consuming bit is the computation of the difference between the approximate and the exact virtual corrections, which is now small and needs to be computed only for a fraction of phase-space points
		- In fact, we don't use a single constant, but we setup a (coarse) grid to have some phase-space dependence in the constant

# IN PRACTICE:

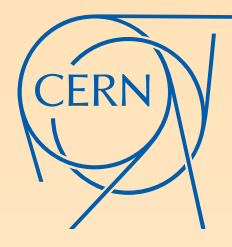

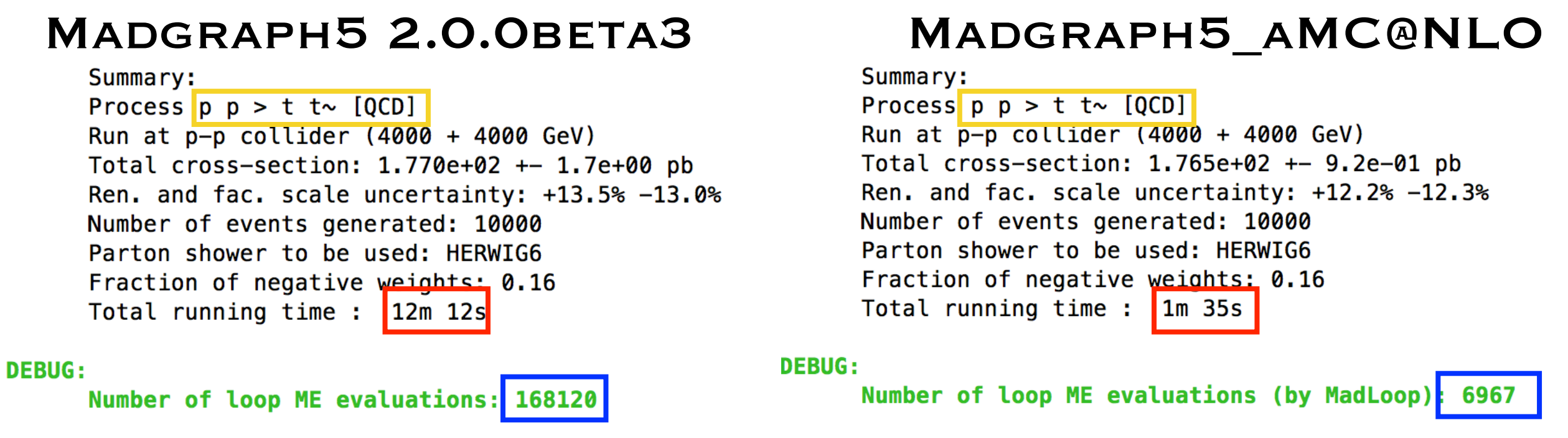

- This time includes the process generation, the grid setup, etc. ▒
- **Already for simple processes a big gain in computing time,** gain is even more significant for more complicated processes

## PDF FITTING

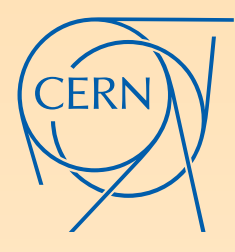

- **EXECUTE:** For PDF fitting the (N)NLO computation needs to be many orders of magnitude faster still: one needs to be able to compute a cross section for any PDF set (and ren/fac scale) thousands of times
- Solution: parametrise the cross section for each bin of each histogram —stripped from PDF and scale dependence— in the form of look-up tables
	- Available packages FastNLO and APPLgrid
- aMCfast is an interface between MG5\_aMC and APPLgrid [V. Bertone, RF, S. Frixione, J. Rojo, M. Sutton, arXiv:1406.7693]
	- Works for any process, and can be directly steered from the usual run\_card file
	- Available in the next release v2.2.0 (within a couple of weeks)

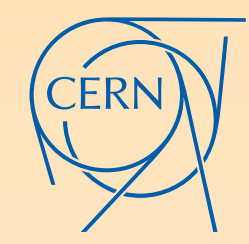

## MadGraph5\_aMCatNLO + aMCfast + APPLgrid

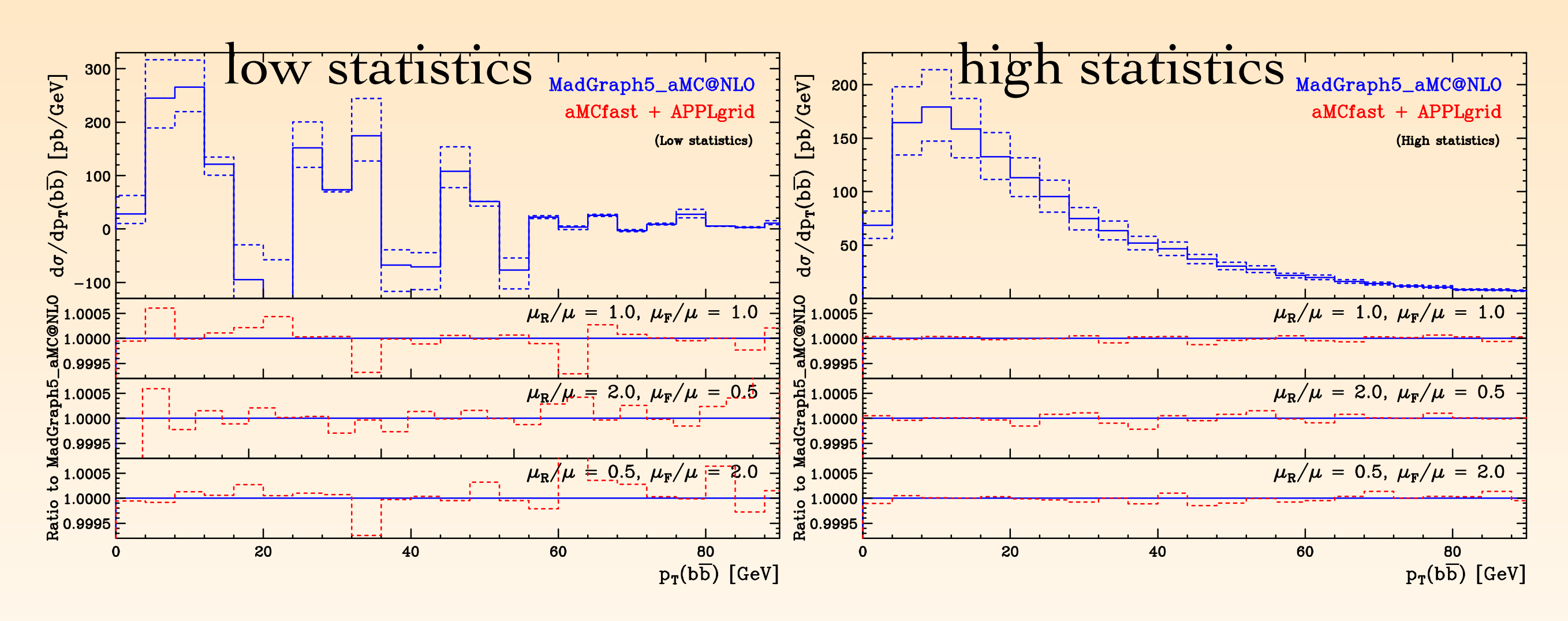

- Transverse momentum distributions of the bbbar pair in Zbb production
- Difference between reconstructed observables from the APPLgrid look-up tables and original run below the per mille level Figure 8: As in figure 8: As in fig. 7,  $\frac{1}{2}$  and  $\frac{1}{2}$  pair.
- Next steps: can this also be done for NLO+PS? Do we need PDF sets fitted using NLO+PS predictions? (shown in fig. 8). As in the previous cases, we observe no significant deviations of the reconstructed **kg** Next steps: can th

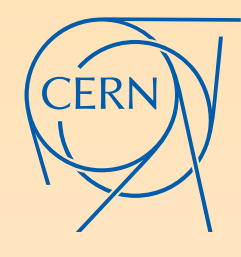

## FxFx & UNLOPS merging

[In collaboration with S. Prestel and A. Papaefstathiou]

- reproduced in black or white whichever provides the greatest contrast. The outline version of the FxFx and unlops merging: combining matrix elements of various multiplicities at NLO consistently with the parton shower
- Main difference with UNLOPS is that the total inclusive cross section does not change when including the higher multiplicity matrix elements

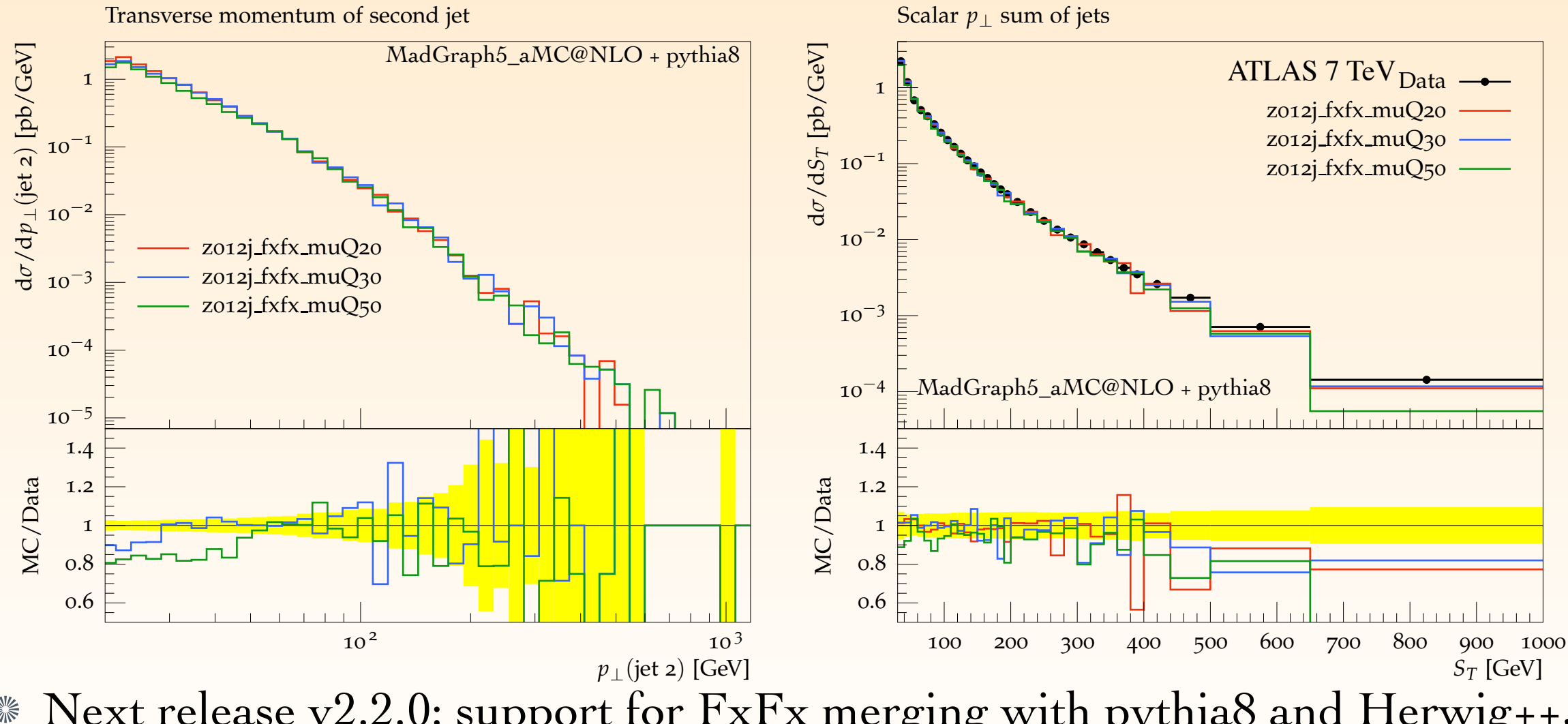

Next release v2.2.0: support for FxFx merging with pythia8 and Herwig++, and unlops merging with pythia8

# TOWARDS AUTOMATION OF EW CORRECTIONS

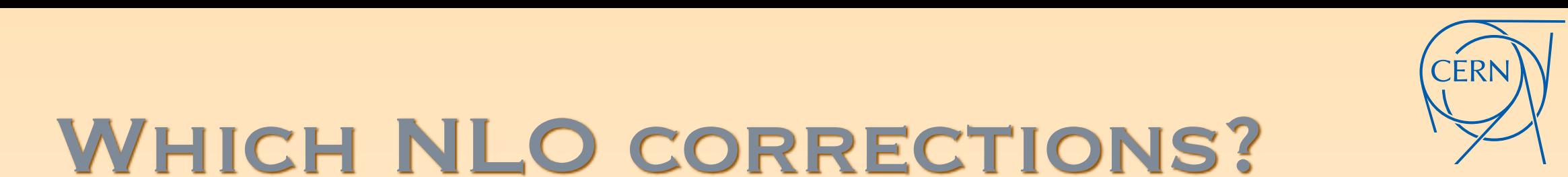

Consider, for example, di-jet production  $\therefore$ 

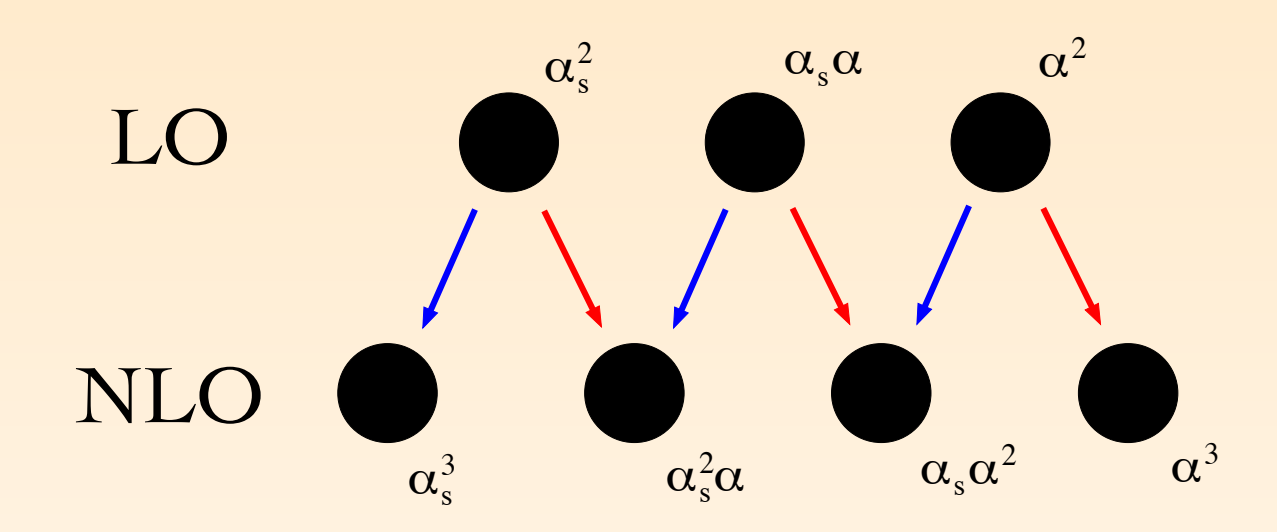

- Blue lines: QCD corrections; Red lines: EW corrections?
- QCD and EW NLO cannot be disentangled (**except for the two extremes**)
- $dC$  range  $\sim MC@NLO$  weak in process is to get conorate metrix elements.  $\frac{1}{\sqrt{2}}$  once once on the constant  $\frac{1}{2}$  and  $\frac{1}{2}$  and  $\frac{1}{2}$  and  $\frac{1}{2}$  and  $\frac{1}{2}$  and  $\frac{1}{2}$  and  $\frac{1}{2}$  and  $\frac{1}{2}$  and  $\frac{1}{2}$  and  $\frac{1}{2}$  and  $\frac{1}{2}$  and  $\frac{1}{2}$  and  $\frac{1}{2}$  and spectrom for each of the order energy increasing proper cancelation of the left of that figure as representing  $\frac{1}{2}$ arities in intermediate resuits, recycling intermediate resuits as much as<br>T  $\alpha$ , the diagram on the diagram on the right represents  $\alpha$  (since the gluon is cut) real-emission is cut) real-emission is cut. In MadGraph5\_aMC@NLO, work in process is to get separate matrix elements and cross sections for each of the black circles, including proper cancelation of IR singularities in intermediate results, recycling intermediate results as much as possible, etc.
	- Tricky bookkeeping…

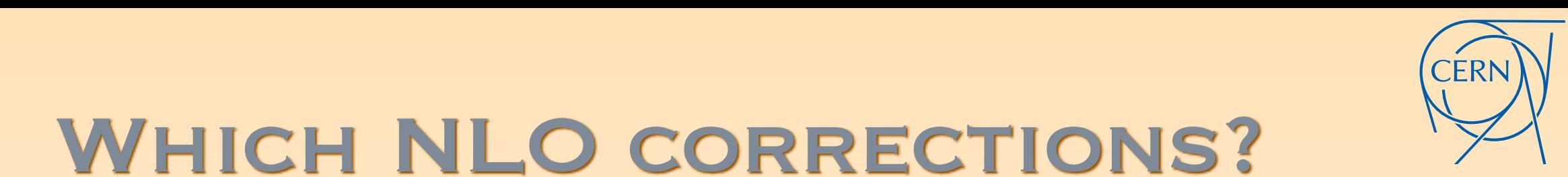

Consider, for example, di-jet production  $\therefore$ 

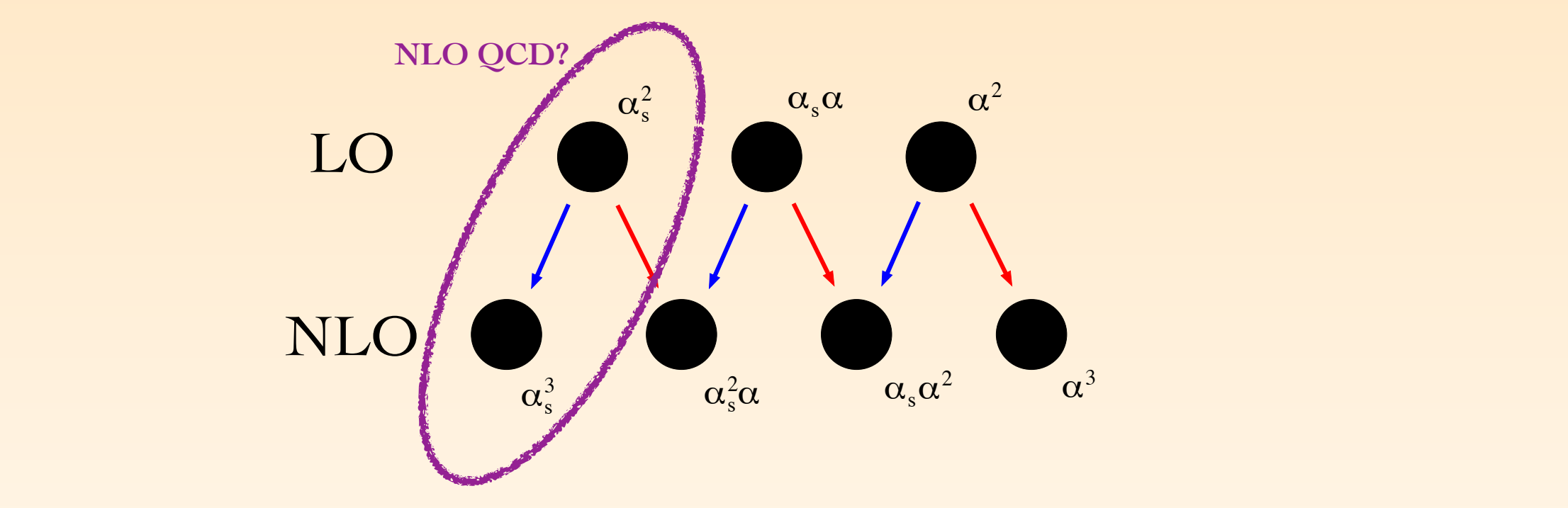

- Blue lines: QCD corrections; Red lines: EW corrections?
- QCD and EW NLO cannot be disentangled (**except for the two extremes**) ▒
- $dC$  range  $\sim MC@NLO$  weak in process is to get conorate metrix elements.  $\frac{1}{\sqrt{2}}$  once once on the constant  $\frac{1}{2}$  and  $\frac{1}{2}$  and  $\frac{1}{2}$  and  $\frac{1}{2}$  and  $\frac{1}{2}$  and  $\frac{1}{2}$  and  $\frac{1}{2}$  and  $\frac{1}{2}$  and  $\frac{1}{2}$  and  $\frac{1}{2}$  and  $\frac{1}{2}$  and  $\frac{1}{2}$  and  $\frac{1}{2}$  and spectrom for each of the order energy increasing proper cancelation of the left of that figure as representing  $\frac{1}{2}$ arities in intermediate resuits, recycling intermediate resuits as much as<br>T  $\alpha$ , the diagram on the diagram on the right represents  $\alpha$  (since the gluon is cut) real-emission is cut) real-emission is cut. In MadGraph5\_aMC@NLO, work in process is to get separate matrix elements and cross sections for each of the black circles, including proper cancelation of IR singularities in intermediate results, recycling intermediate results as much as possible, etc.
	- Tricky bookkeeping…

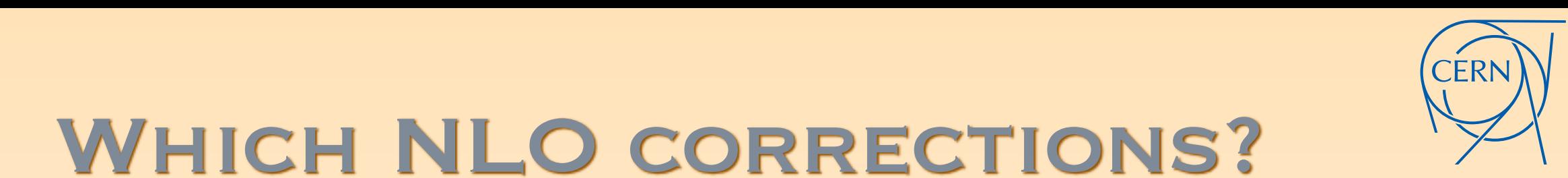

Consider, for example, di-jet production  $\therefore$ 

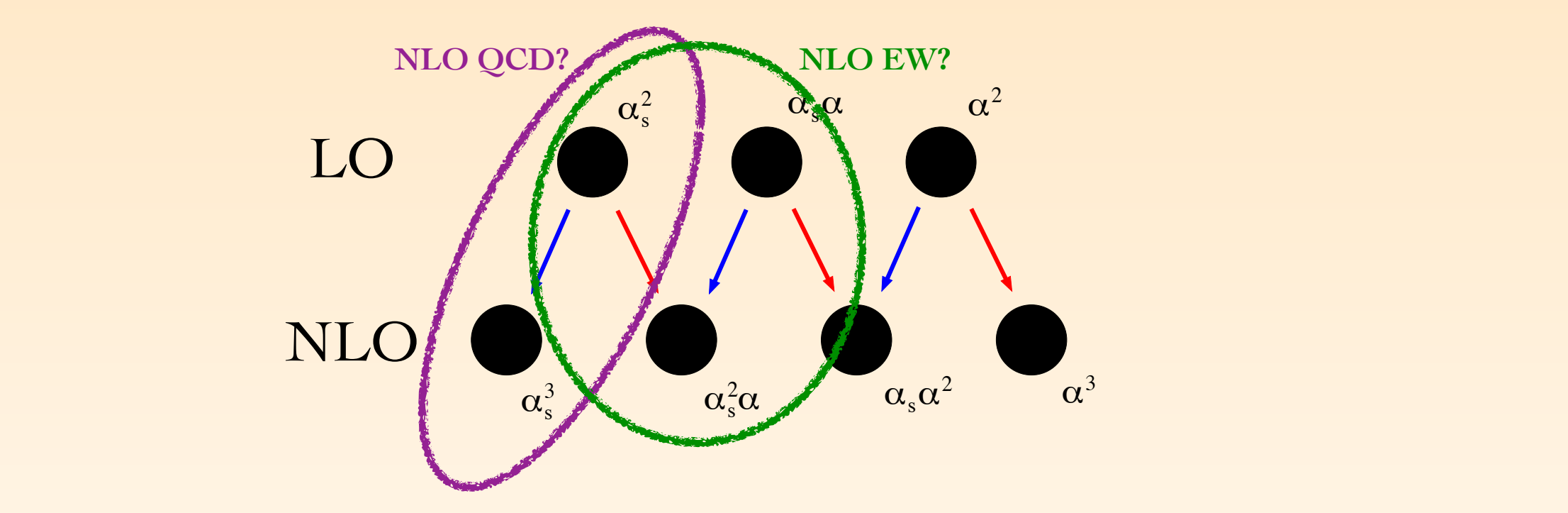

- Blue lines: QCD corrections; Red lines: EW corrections?
- QCD and EW NLO cannot be disentangled (**except for the two extremes**) ▒
- $dC$  range  $\sim MC@NLO$  weak in process is to get conorate metrix elements.  $\frac{1}{\sqrt{2}}$  once once on the constant  $\frac{1}{2}$  and  $\frac{1}{2}$  and  $\frac{1}{2}$  and  $\frac{1}{2}$  and  $\frac{1}{2}$  and  $\frac{1}{2}$  and  $\frac{1}{2}$  and  $\frac{1}{2}$  and  $\frac{1}{2}$  and  $\frac{1}{2}$  and  $\frac{1}{2}$  and  $\frac{1}{2}$  and  $\frac{1}{2}$  and spectrom for each of the order energy increasing proper cancelation of the left of that figure as representing  $\frac{1}{2}$ arities in intermediate resuits, recycling intermediate resuits as much as<br>T  $\alpha$ , the diagram on the diagram on the right represents  $\alpha$  (since the gluon is cut) real-emission is cut) real-emission is cut. In MadGraph5\_aMC@NLO, work in process is to get separate matrix elements and cross sections for each of the black circles, including proper cancelation of IR singularities in intermediate results, recycling intermediate results as much as possible, etc.
	- Tricky bookkeeping…

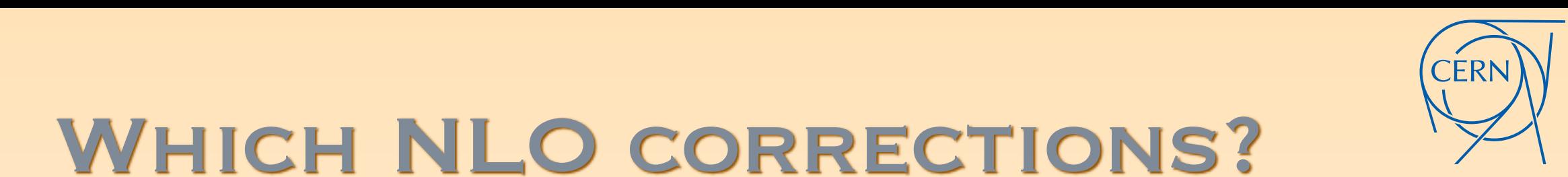

Consider, for example, di-jet production  $\therefore$ 

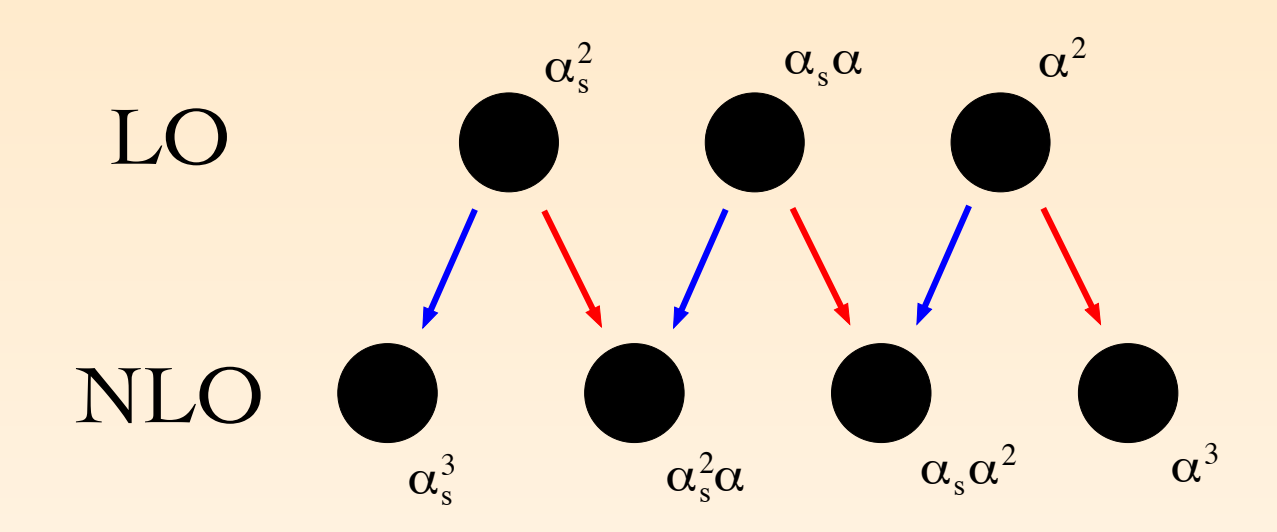

- Blue lines: QCD corrections; Red lines: EW corrections?
- QCD and EW NLO cannot be disentangled (**except for the two extremes**)
- $dC$  range  $\sim MC@NLO$  weak in process is to get conorate metrix elements.  $\frac{1}{\sqrt{2}}$  once once on the constant  $\frac{1}{2}$  and  $\frac{1}{2}$  and  $\frac{1}{2}$  and  $\frac{1}{2}$  and  $\frac{1}{2}$  and  $\frac{1}{2}$  and  $\frac{1}{2}$  and  $\frac{1}{2}$  and  $\frac{1}{2}$  and  $\frac{1}{2}$  and  $\frac{1}{2}$  and  $\frac{1}{2}$  and  $\frac{1}{2}$  and spectrom for each of the order energy increasing proper cancelation of the left of that figure as representing  $\frac{1}{2}$ arities in intermediate resuits, recycling intermediate resuits as much as<br>T  $\alpha$ , the diagram on the diagram on the right represents  $\alpha$  (since the gluon is cut) real-emission is cut) real-emission is cut. In MadGraph5\_aMC@NLO, work in process is to get separate matrix elements and cross sections for each of the black circles, including proper cancelation of IR singularities in intermediate results, recycling intermediate results as much as possible, etc.
	- Tricky bookkeeping…

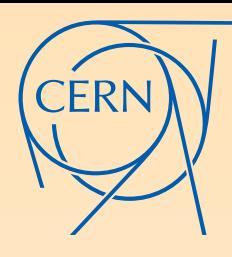

## PHASE-SPACE MAPPING

- $\sim$   $\sim$   $\sim$   $\sim$   $\sim$ napping not ideal in the case of resonances that are charged, or their decays products When including photon radiation, the default FKS phase-space mapping is are charged
	- In this case, invariants are not fixed between events and counter-events, leading to large fluctuations when the width is small
	- **EX dipoles have similar problem, although less severe: more invariants are** kept fixed
- Similar problem also for QCD in the case top quarks and decays. So far dealt with using brute force: single top A. Papanastasiou et al. arXiv:1305.7088, top pairs RF arXiv:1311.4893
- Easy to fix in the narrow width approximation, because no talk between production and decay. Hence, for decays, one can use the usual FKS mapping, but in the rest-frame of the resonance (instead of the CM frame)
- Beyond the narrow width approx, there is no separation between production and decay
- Need an improved mapping that keeps more invariants fixed

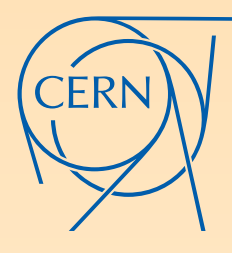

## PUTTING IT TOGETHER

- **EW** corrections are not more complicated than QCD corrections: all techniques developed for QCD can be directly applied to EW (OPP, OpenLoops, FKS, CS, MC@NLO method, etc.)
- However, a general implementation is non-trivial
	- *<u>stemixed</u>* QCD/EW corrections
	- book keeping is very tricky ▒
	- phase-space mapping is non-trivial
- Hence, a full implementation will still need some work… ▒

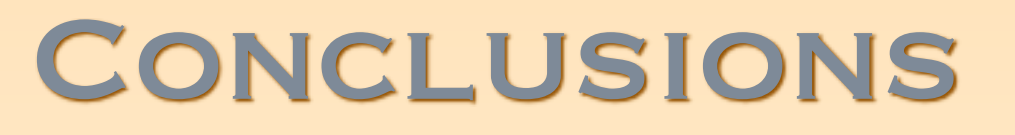

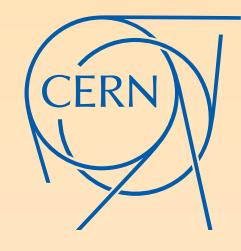

- established and fully implemented in MadGraph5\_aMC@NLO for **NLO QCD, including matching to the parton shower, well**any process
- Methods for merging & matching matrix elements with various multiplicities consistently to the shower (e.g. FxFx and unlops merging) are established, but surprises might still show-up
	- Improvements still possible ▒
	- Comparison study between FxFx and unlops with pythia8 and herwig++ is underway
- Next major step in the MadGraph5\_aMC@NLO code is implementation of EW corrections (or better: NLO corrections in any coupling constant)
	- Work has started, but still a lot needs to be done ▒